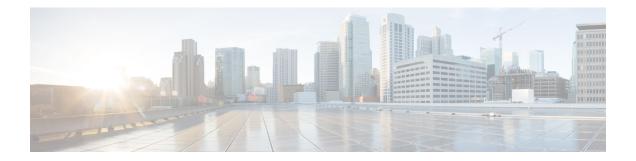

# **Bulk Content Downloader (BCDL) Commands**

This module describes the **show** commands that you can use to see the status of the Bulk Content Downloader (BCDL) process. The BCDL provides the Cisco IOS XR software with high-performance downloading capabilities. This capability is used by the following internal applications:

- IPv4 and IPv6 unicast routing protocols—To provide the ability to download forwarding information from the router Global Routing Information Base (GRIB) to the line cards.
- IPv4 and IPv6 multicast routing protocols—To download the Multicast Routing Information Base (MRIB) entries to consumers managing the Multicast Forwarding Information Base (MFIB) on the various line cards and distributed route processors (DRPs).
- MPLS-To download the Label Forwarding Information Base (LFIB) entries to the line card.
- LPTS—To maintain the Internal Forwarding Information Base (IFIB) table on all nodes that do IP forwarding to and from the DRPs.
- Fabric Management—To update memberships for individual fabric group IDs (FGIDs) to selected portions of the fabric hardware.
- CDS—Context Distribution Service.

There is no configuration necessary for the BCDL.

- show bcdl, on page 2
- show bcdl consumers, on page 4
- show bcdl queues, on page 6
- show bcdl tables, on page 7
- show bcdl trace, on page 9

# show bcdl

|                    | To display Bulk Content Downloader (BCDL) information, use the show bcdl command in |                                                                                                    |  |
|--------------------|-------------------------------------------------------------------------------------|----------------------------------------------------------------------------------------------------|--|
|                    | EXEC                                                                                |                                                                                                    |  |
|                    | mode.                                                                               |                                                                                                    |  |
|                    | <pre>show bcdl [group_name]</pre>                                                   |                                                                                                    |  |
| Syntax Description | group_name (Optional) Displays information for a specific BCDL group.               |                                                                                                    |  |
| Command Default    | No default behavior or values                                                       |                                                                                                    |  |
| Command Modes      | EXEC                                                                                |                                                                                                    |  |
| Command History    | Release N                                                                           | Iodification                                                                                                    |  |
|                    | Release 3.3.0 T                                                                     | his command was introduced.                                                                                                    |  |
| Usage Guidelines   |                                                                                     | be in a user group associated with a task group that includes appropriate task<br>at is preventing you from using a command, contact your AAA administrator |  |
| Task ID            | Task Operations<br>ID                                                               |                                                                                                    |  |
|                    | sysmgr read                                                                         |                                                                                                    |  |
|                    | The following example shows sample output from the <b>show bcdl</b> command:        |                                                                                                    |  |
|                    | RP/0/RP0/CPU0:router# <b>show</b>                                                   | bcdl ipv4_rib                                                                                                    |  |
|                    |                                                                                     | r<br>cnt 1, agent jid 111, node 0/RP0/CPU0, pulse 343, new mbr 0<br>dnld-act susp wait-lck seq pulse-tot pulse-out<br>no no 0 386 338 0                     |  |
|                    |                                                                                     |                                                                                                    |  |

#### Table 1: show bcdl Field Descriptions

| Field    | Description                                                                                                    |
|----------|----------------------------------------------------------------------------------------------------|
| group    | Type of download and the Group Services Protocol (GSP) group name.                                                                              |
| gid      | Heavyweight group (HWG) in the GSP. This is the group that a consumer initially joins. It is used<br>by the BCDL agent to send control updates. |
| sg count | Number of subgroups for this particular download type.                                                                                          |

| Field     | Description                                                                                                    |
|-----------|----------------------------------------------------------------------------------------------------|
| agent jid | Job identifier of the BCDL agent. The JID is numerical identifier for a particular process and remains the same across process restarts.   |
| node      | Node, expressed in the <i>rack/slot/module</i> notation, in which the agent is running.                                                    |
| pulse     | Pulse code used by the producer to pulse the BCDL agent.                                                                                   |
| new mbr   | Number of new consumers that have not yet been assigned a subgroup.                                                                        |
| sg        | Subgroups number.                                                                                                    |
| lwg       | Lightweight group in GSP. This is a type of child group of the HWG. The BCDL agent tells the consumers to join this group to receive data. |
| fd        | The connection handle between the producer and the BCDL agent.                                                                             |
| csmr      | Number of consumers.                                                                                                    |
| hdlr-act  | Specifies if there is a download in progress.                                                                                              |
| dnld-act  | Indicates whether the convergence flag has been sent or not.                                                                               |
| susp      | Indicates whether the download is suspended due to the queue filling up.                                                                   |
| wait-lck  | If nonzero, some thread is waiting for other thread to take control of this subgroup.                                                      |
| seq       | Sequence number of the last message sent on this subgroup.                                                                                 |
| pulse-tot | Total number of pulses sent by the producer to the BCDL agent.                                                                             |
| pulse-out | Total number of outstanding pulses that have not yet been processed by the BCDL agent.                                                     |

0 fib\_mgr

0 fib\_mgr 0 fib\_mgr 0 fib\_mgr

#### show bcdl consumers

|                    | To display Bulk Content Downloader (BCDL) consumer information, use the <b>show bcdl consumers</b> command in |                                                                                                    |  |
|--------------------|----------------------------------------------------------------------------------------------------|----------------------------------------------------------------------------------------------------|--|
|                    | EXEC                                                                                                    |                                                                                                    |  |
|                    | mode.                                                                                                    |                                                                                                    |  |
|                    | show bcdl consume                                                                                             | <b>rs</b> [group_name]                                                                                                    |  |
| Syntax Description | group_name (Optional) Displays information for a specific BCDL group.                                         |                                                                                                    |  |
| Command Default    | No default behavior or values                                                                                 |                                                                                                    |  |
| Command Modes      | EXEC                                                                                                    |                                                                                                    |  |
| Command History    | Release                                                                                                    | Modification                                                                                                    |  |
|                    | Release 3.3.0                                                                                                 | This command was introduced.                                                                                                    |  |
| Usage Guidelines   |                                                                                                    | you must be in a user group associated with a task group that includes appropriate task assignment is preventing you from using a command, contact your AAA administrator |  |
| Task ID            | Task Operations<br>ID                                                                                         |                                                                                                    |  |
|                    | sysmgr read                                                                                                   |                                                                                                    |  |
|                    | The following example                                                                                         | e shows sample output using the show bcdl consumers command:                                                                                                    |  |
|                    | RP/0/RP0/CPU0:route                                                                                           | r# show bcdl consumers ipv4_rib                                                                                                    |  |
|                    |                                                                                                    | .556 PST<br>gid 2051, 6 consumers, agent jid 111, node 0/RP0/CPU0<br>ers to reply, received 6 replies)                                                                    |  |
|                    | pid nod<br>467088 0/RP0/CPU<br>303249 0/RP1/CPU                                                               | _ 3                                                                                                    |  |

0 0 2053 N

379

379

387

387

174612

174612

175180

175180

0/6/CPU0 0 0 2053 N

0/4/CPU1 0 0 2053 N

94295 0/1/CPU0 0 0 2053 N

0/4/CPU0

94295

127074

118884

This table describes the significant fields shown in the display that are not described in Table 1: show bcdl Field Descriptions, on page 2.

Table 2: show bcdl consumers Field Descriptions

| Field    | Description                                                                                            |
|----------|----------------------------------------------------------------------------------------------------|
| PID      | Process identifier.                                                                                    |
| node     | Consumer node, expressed in the <i>rack/slot/module</i> notation.                                      |
| asg      | Subgroup to which the BCDL agent thinks this consumer belongs.                                         |
| csg      | Subgroup to which the consumer thinks it belongs.                                                      |
| messages | Number of messages processed by this particular consumer.                                              |
| bytes    | Bytes processed by this particular consumer.                                                           |
| errors   | Errors encountered by the consumer. This field indicates the number of times the connection was reset. |
| name     | Name of the consumer process.                                                                          |

I

# show bcdl queues

|                    | To display the Bulk Content Downloader (BCDL) queue information, use the <b>show bcdl queues</b> comma in        |                                                                                                    |  |
|--------------------|----------------------------------------------------------------------------------------------------|----------------------------------------------------------------------------------------------------|--|
|                    | EXEC                                                                                                    |                                                                                                    |  |
|                    | mode.                                                                                                    |                                                                                                    |  |
|                    | show bcdl queues [gr                                                                                             | roup_name]                                                                                                    |  |
| Syntax Description | group_name (Optiona                                                                                              | al) Displays information for a specific BCDL group.                                                                                                    |  |
| Command Default    | No default behavior or v                                                                                         | alues                                                                                                    |  |
| Command Modes      | EXEC                                                                                                    |                                                                                                    |  |
| Command History    | Release                                                                                                    | Modification                                                                                                    |  |
|                    | Release 3.3.0                                                                                                    | This command was introduced.                                                                                                    |  |
| Task ID            | for assistance. Task Operations                                                                                  | signment is preventing you from using a command, contact your AAA administrator                                                                                                    |  |
|                    | sysmgr read                                                                                                    |                                                                                                    |  |
|                    | The following example s                                                                                          | shows sample output from the <b>show bcdl queues</b> command:                                                                                                    |  |
|                    | RP/0/RP0/CPU0:router                                                                                             | # show bcdl queues ipv4_rib                                                                                                    |  |
|                    | (expected 6 consumers<br>pid node<br>467088 0/RP0/CPU0<br>303249 0/RP1/CPU0<br>94295 0/1/CPU0<br>127074 0/4/CPU1 | gid 2051, 6 consumers, agent jid 111, node 0/RP0/CPU0         s to reply, received 6 replies)         asg csg lwg sus msgs_in_q bytes_in_q errs name         0 0 2053 N       0       0 fib_mgr         0 0 2053 N       0       0 fib_mgr         0 0 2053 N       0       0 fib_mgr         0 0 2053 N       0       0 fib_mgr         0 0 2053 N       0       0 fib_mgr         0 0 2053 N       0       0 fib_mgr         0 0 2053 N       0       0 fib_mgr |  |
|                    | 94295 0/6/CPU0<br>118884 0/4/CPU0                                                                                | 0 0 2053 N 0 0 0 fib_mgr<br>0 0 2053 N 0 0 0 fib_mgr                                                                                                    |  |

Table 1: show bcdl Field Descriptions, on page 2 and Table 2: show bcdl consumers Field Descriptions, on page 5 describe the significant fields shown in the display.

L

#### show bcdl tables

|                    | To display Bulk Conte | ent Downloader (BCDL) table information, use the show bcdl tables command in                                                                                                 |
|--------------------|-----------------------|----------------------------------------------------------------------------------------------------|
|                    | EXEC                  |                                                                                                    |
|                    | mode.                 |                                                                                                    |
|                    | show bcdl tables [    | group_name]                                                                                                    |
| Syntax Description | group_name Displa     | ys information for a specific BCDL group.                                                                                                    |
| Command Default    | No default behavior o | r values                                                                                                    |
| Command Modes      | EXEC                  |                                                                                                    |
| Command History    | Release               | Modification                                                                                                    |
|                    | Release 3.3.0         | This command was introduced.                                                                                                    |
| Usage Guidelines   |                       | you must be in a user group associated with a task group that includes appropriate task<br>assignment is preventing you from using a command, contact your AAA administrator |
| Task ID            | Task Operations<br>ID |                                                                                                    |

sysmgr read

The following example shows sample output using the **show bcdl tables** command:

```
RP/0/RP0/CPU0:router# show bcdl tables ipv4_rib
Sun May 31 07:19:41.409 PST
grp ipv4_rib, gid 2051, sg cnt 1, agent jid 111, node 0/RP0/CPU0, pulse 343, new
mbr O
  sg lwg fd csmr hdlr-act dnld-act susp wait-lck
                                                  seq pulse-tot pulse-out
                                                 386
  0 2053 15 6
                      no
                               no
                                    no
                                              0
                                                            338
                                                                        0
sgs: 1, table cnt: 1, table mid cnt: 6, buf size: 124
Showing table info for 1 subgroups
sg 0: has 1 tables (messages: 0, bytes: 0)
 table 0xe0000000: 6 members, dnld act: 0, messages: 386, bytes: 175152
  cnsmr 0: pid 467088 on node 0/RP0/CPU0
  cnsmr 1: pid 127074 on node 0/4/CPU1
  cnsmr 2: pid 118884 on node 0/4/CPU0
  cnsmr 3: pid 94295 on node 0/1/CPU0
  cnsmr 4: pid 94295 on node 0/6/CPU0
  cnsmr 5: pid 303249 on node 0/RP1/CPU0
```

The significant fields shown in the display that are not described in Table 1: show bcdl Field Descriptions, on page 2 or Table 2: show bcdl consumers Field Descriptions, on page 5 are described in this table.

Table 3: show bcdl tables Field Descriptions

| Field                                     | Description                                                               |  |
|-------------------------------------------|---------------------------------------------------------------------------|--|
| sgs                                       | Number of subgroups.                                                      |  |
| table_cnt                                 | Number of tables in this subgroup.                                        |  |
| sg                                        | Specific subgroup for which information is provided.                      |  |
| has 1 tables                              | Number of tables in this subgroup.                                        |  |
| messages                                  | Messages sent that are not associated with a particular table ID.         |  |
| bytes                                     | Bytes sent that are not associated with a particular table ID.            |  |
| table                                     | Specific table ID for which information is provided.                      |  |
| members                                   | Number of consumers associated with this table.                           |  |
| dnld act                                  | Indicates whether or not the convergence flag has been sent.              |  |
| messages                                  | Number of messages sent for a particular table.                           |  |
| bytes                                     | Number of bytes sent for a particular table.                              |  |
| cnsmr 0: pid 419725 on node<br>0/RP0/CPU0 | Process ID and node information for each consumer in the specified table. |  |

### show bcdl trace

To display Bulk Content Downloader (BCDL) trace information, use the show bcdl trace command in

EXEC

mode.

show bcdl trace [group\_name] [event] [timing] [grpsnd] [{wrapping|unique}] [hexdump] [last n] [reverse] [stats] [tailf] [verbose] [{file filename original location node-id| location {node-id|all}}]

| Syntax Description | group_name                                                                                                | (Optional) Displays information for a specific BCDL group.                                                                                                    |         |                                                                |
|--------------------|----------------------------------------------------------------------------------------------------|----------------------------------------------------------------------------------------------------|---------|----------------------------------------------------------------|
|                    | event                                                                                                    | (Optional) Displays event trace entries.                                                                                                    |         |                                                                |
|                    | timing                                                                                                    | (Optional) Displays timing trace entries.                                                                                                    |         |                                                                |
|                    | grpsnd                                                                                                    | (Optional) Displays group send trace entries.<br>(Optional) Displays wrapping entries.                                                                                                    |         |                                                                |
|                    | wrapping                                                                                                  |                                                                                                    |         |                                                                |
|                    | unique                                                                                                    | (Optional) Displays unique entries only, along with the count of the number of times this entry appears.                                                                                                    |         |                                                                |
|                    | hexdump                                                                                                   | <ul><li>(Optional) Displays traces in hexadecimal format.</li><li>(Optional) Displays the last <i>n</i> number of traces only.</li></ul>                                                                               |         |                                                                |
|                    | last n                                                                                                    |                                                                                                    |         |                                                                |
|                    | reverse                                                                                                   | (Optional) Displays the most recent traces first.                                                                                                    |         |                                                                |
|                    | stats(Optional) Displays execution path statistics.tailf(Optional) Displays new traces as they are added. |                                                                                                    |         |                                                                |
|                    |                                                                                                    |                                                                                                    | verbose | (Optional) Displays additional internal debugging information. |
|                    | <b>file</b> <i>filename</i> <b>original location</b> <i>node-id</i>                                       | (Optional) Specifies a filename and original location of the file to display.                                                                                                    |         |                                                                |
|                    | location {node-id   all}                                                                                  | Specifies the RP node for which to display the execution path monitoring information. The <i>node-id</i> argument is expressed in the <i>rack/slot/module</i> notation. The <b>all</b> keyword specifies all RP nodes. |         |                                                                |
|                    | Command Default                                                                                           | None                                                                                                    |         |                                                                |
| Command Modes      | EXEC                                                                                                    |                                                                                                    |         |                                                                |
| Command History    | Release                                                                                                   | Modification                                                                                                    |         |                                                                |
|                    | Release 3.3.0                                                                                             | This command was introduced.                                                                                                    |         |                                                                |
|                    |                                                                                                    |                                                                                                    |         |                                                                |

# **Usage Guidelines** To use this command, you must be in a user group associated with a task group that includes appropriate task IDs. If the user group assignment is preventing you from using a command, contact your AAA administrator for assistance.

| Task ID | Task<br>ID | Operations |
|---------|------------|------------|
|         | sysmgr     | read       |

The following example shows sample output using the **show bcdl trace** command:

```
RP/0/RP0/CPU0:router# show bcdl trace ipv4_rib location 0/1/cpu0
Sun May 31 08:28:40.346 PST
372 wrapping entries (4096 possible, 44 filtered, 372 total)
May 11 15:24:51.388 bcdl/c/ipv4_rib 0/1/CPU0 t3
 LE bcdl join internal: timer create ret 0, id is 11
May 11 15:24:52.417 bcdl/c/ipv4 rib 0/1/CPU0 t5
 LE bcdl_join_internal: group_lookup bcdl_ipv4 rib
 returned gid 2051
May 11 15:24:52.441 bcdl/c/ipv4_rib 0/1/CPU0 t5
 LE join hwg 2051 returns 0
May 11 15:24:52.446 bcdl/c/ipv4 rib 0/1/CPU0 t5
 LE bcdl_join_internal: joined group bcdl_ipv4_rib,
 member count 5
May 11 15:24:53.458 bcdl/c/ipv4 rib 0/1/CPU0 t5
  LE rcv gsp mtype 3: connection init sg 2 cur seq
  0 lwg gid 2069 table tag 0x00000000 resend state yes
May 11 15:24:53.459 bcdl/c/ipv4_rib 0/1/CPU0 t5
 LE pc ring high water 0 \rightarrow 1, 0 bytes
May 11 15:24:53.464 bcdl/c/ipv4 rib 0/1/CPU0 t3
 LE c_h deliver msg_id 16 connection init,
 table event 0 table tag 0x0000000
May 11 15:24:53.464 bcdl/c/ipv4 rib 0/1/CPU0 t3
 LE conn init, seq 64206 -> 0, sg 65534 -> 2,
 gid 2051, lwg gid -1 -> 2069
 . . .
```